# G51PRG: Introduction to Programming Second semester Lecture 10

Natasha Alechina School of Computer Science & IT **nza@cs.nott.ac.uk**

### Previous lecture: I/O

- I/O in Java
- Streams
- Reading, writing, handling exceptions
- Files
- Parsing

Lecture 10: revision 2

# Lecture 10: revision 3 This lecture: revision using exercise 2 • Reference types (passing by reference vs by value) • Extending classes, superconstructing, overriding methods • Abstract classes • Polymorphism • Implementing interfaces

### Reference types

- Objects are reference types
- Object type variables contain an address in memory of an object (not the object itself).
- This is different from basic types such as ints where variables actually contain a value.

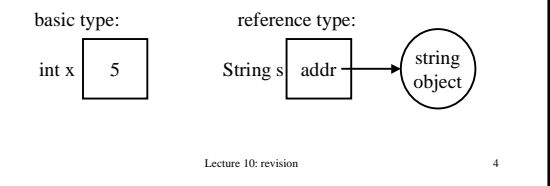

# Lecture 10: revision 5 Reference types: consequences • **object1 == object2** means `do **object1** and **object2** have the same address in memory?' • **object1.equals(object2)** means are they equal, for example do they have the same values of all fields? • For two Strings **string1** and **string2**, **string1.equals(string2)** means, do they have the same characters in the same sequence? • **string1 == string2** means `are **string1** and **string2** stored at the same address in memory?'

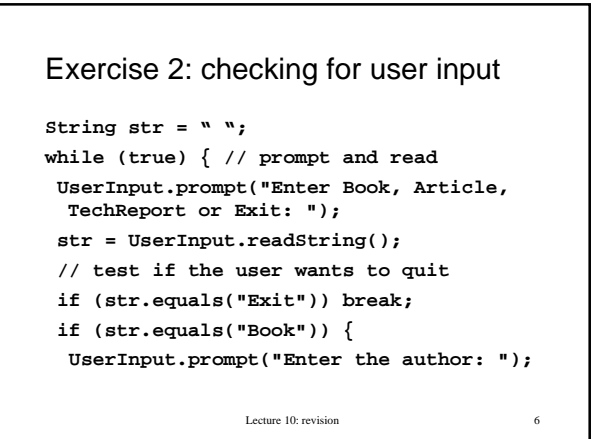

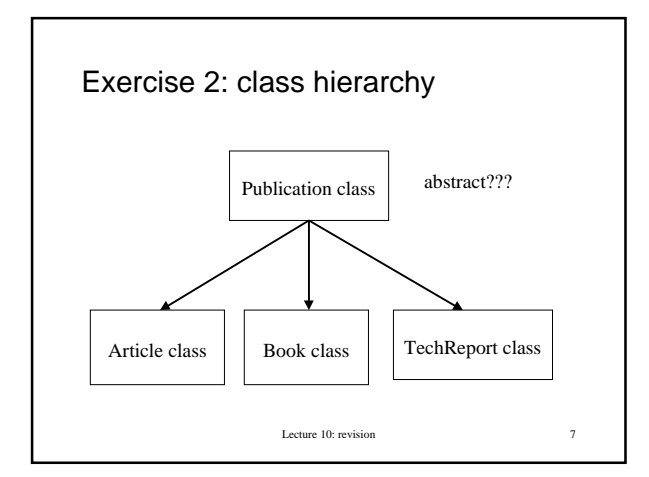

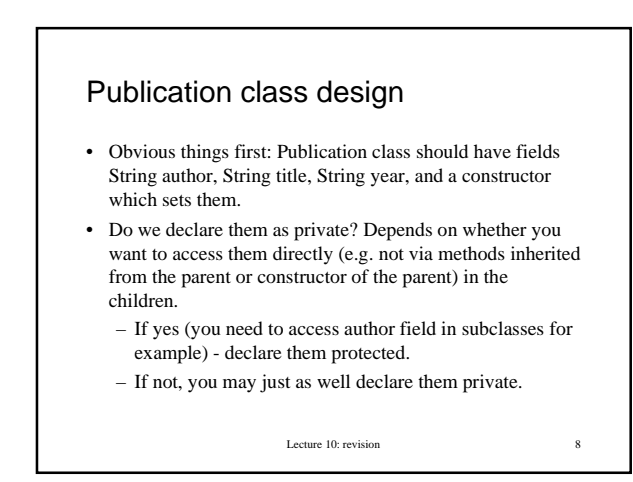

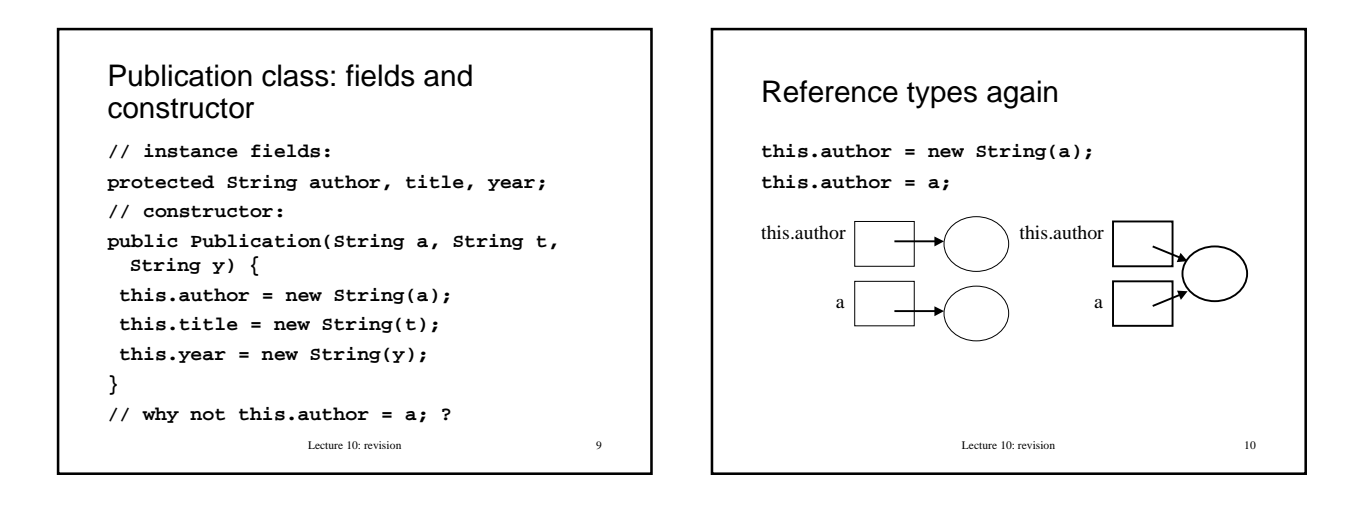

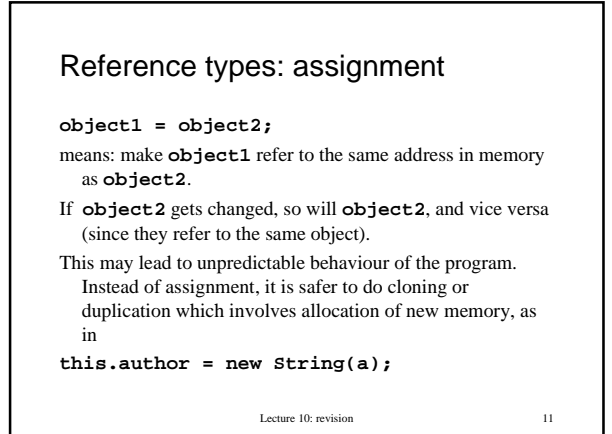

Publication class design continued

- Since Books, Articles and TechReports should all have toHTML() method, the best place to put it in is the parent Publication class.
- This does not guarantee that we can write the method once or even that we can write some useful part of the method, but we can use inheritance polymorphism: when we have an array or vector of mixed Publications, we can call toHTML() method on each of them without checking if it's a Book, an Article or a TechReport.

Lecture 10: revision 12

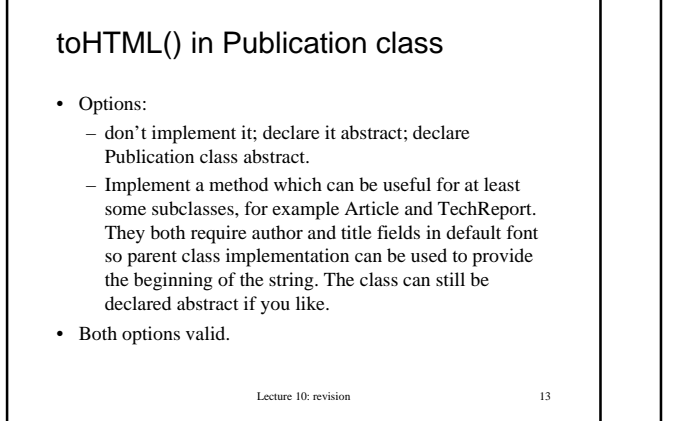

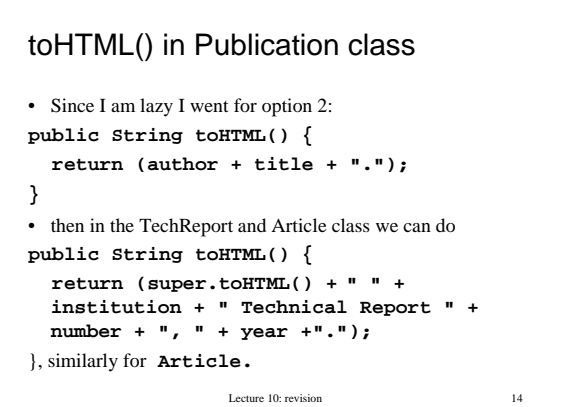

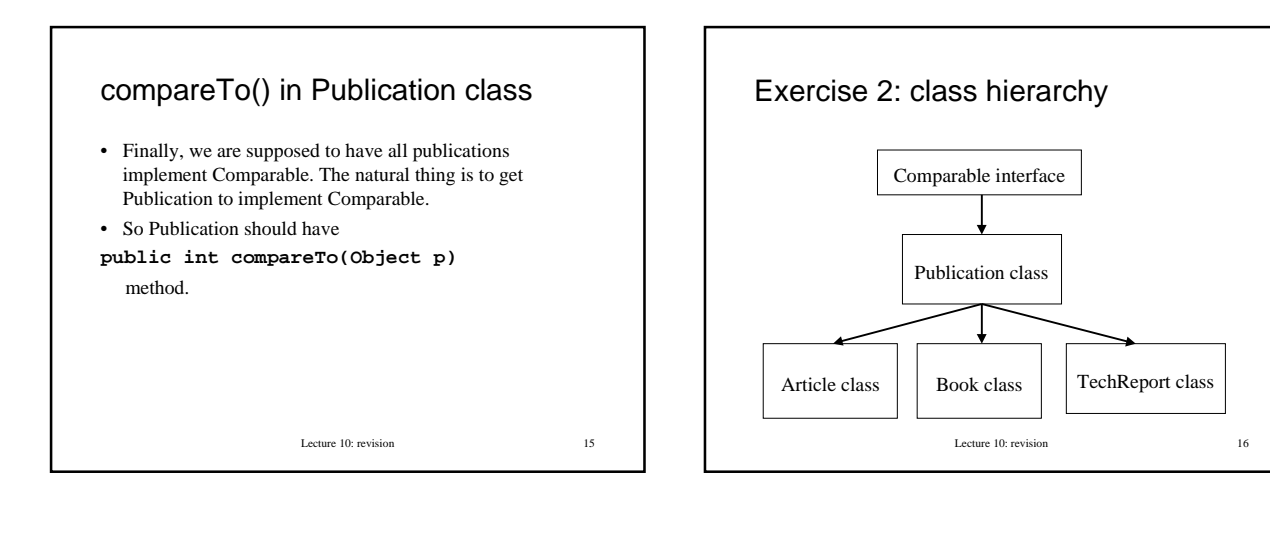

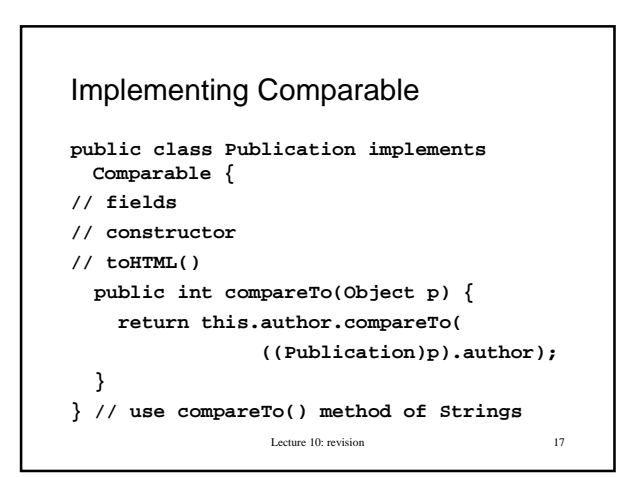

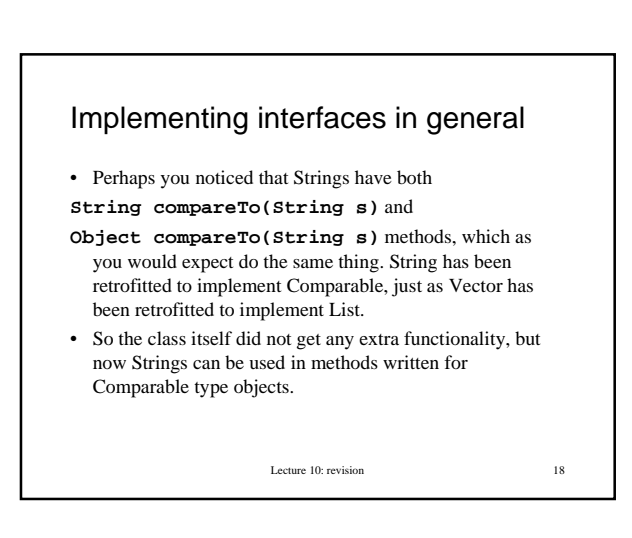

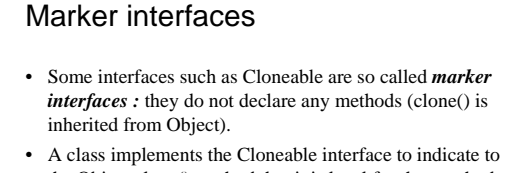

- the Object.clone() method that it is legal for that method to make a field-for-field copy of instances of that class. Otherwise clone() throws CloneNotSupportedException.
- Lecture 10: revision 19 • clone() can be overridden to produce a deep copy rather than shallow copy which Object.clone() does (it instantiates all fields of the new Object to the same things which the cloned object has, so they may share reference fields).

### Subclasses

- Subclasses have extra fields;
- Need to write constructors; use superconstructing as in the previous exercise;
- Overwrite toHTML() (in Book completely, in Article and TechReport can use a bit of super.toHTML());
- Don't have to implement compareTo() in subclasses at all!

Lecture 10: revision 20

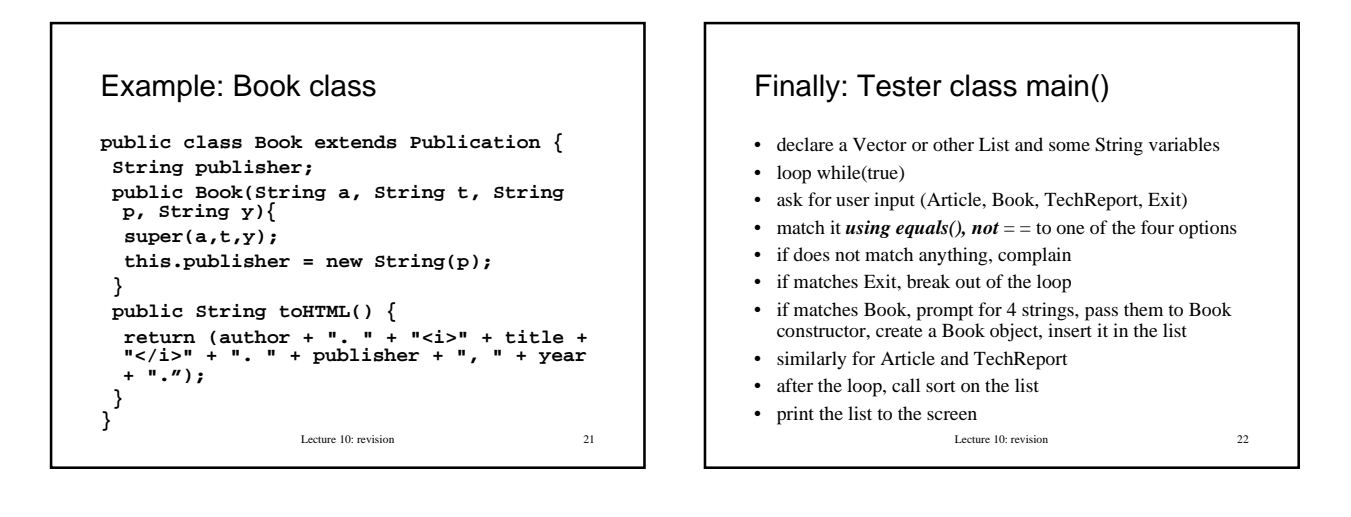

# Scheme of things **Vector list = new Vector();**

```
Lecture 10: revision 23
String str = " ";
String a, t, y, p, j, v, n, i;
while (true) {
  // prompt for Article, Book etc.
  // read input into str
  // if does not match, complain
   if (str.equals("Exit")) break;
   if (str.equals("Book")) …
}
// sort; print
```
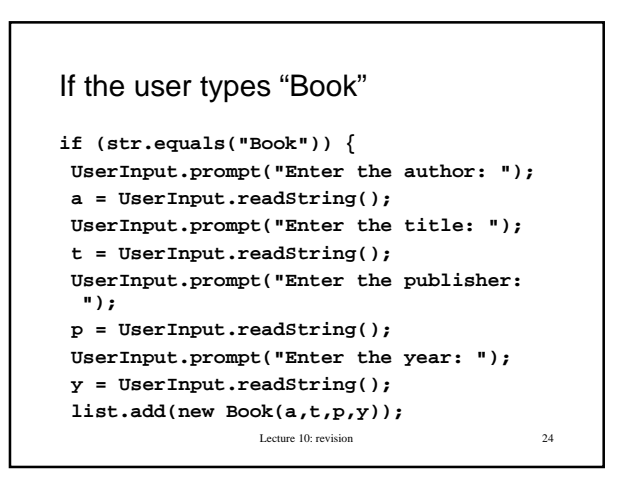

### Calling sort() and printing

```
Collections.sort(list);
```

```
for (int k = 0; k < list.size(); k++}
 System.out.println(
```

```
((Publication)list.elementAt(k)).toHTML()
```

```
 );
}
```
We can do this because of polymorphism; someone wrote a sort method which works for Publications just because they implement Comparable; we can keep various publications together because they are all Publications.

Lecture 10: revision 25

#### New exercise: Bibtex

- BiBTeX is a popular bibliography file format.
- The exercise is to read a bibtex file, parse it into entries, and produce a corresponding file in HTML with entries sorted alphabetically by author. If the file is in a wrong format, throw BadBibtexException.
- You may use the previous exercise, but do not have to.
- Extensions: style sheets (how html should look like); .bst files which bibtex uses may be a bit too complicated so feel free to define your own style formats. Relaxing the expected format of bibtex file, e.g. attributes in any order, upper or lower case...

Lecture 10: revision 26

### Suggested method (don't have to!)

- Take a Bibtex file as an input;
- read the content of the file (to a String; see last lecture...)
- parse it into entries (see last lecture)
- create Publication objects from those entries, put them in some data structure, sort them (use the previous exercise)
- produce a String from the alphabetical list of publications in html and print it to output.html

Lecture 10: revision 27

### How to submit

- Put all files in ~/Private/bibtex directory before the deadline.
- If not receive a confirmation email or receive an email that there was a problem, contact me.
- Generally don't give extensions; if you missed an exercise due to illness or other reasonable cause, get your tutor to write to me and I will set you alternative coursework (open in the last week of term, before the holiday, and open till the start of revision week).

Lecture 10: revision 28